## **Завдання під час карантину**

## **Завдання 1. Успішність.**

За даними таблиці **Навчальні досягнення учнів** обчисли значення середнього балу успішності кожного учня й середній бал успішності всіх учнів із кожного предмета.

- *1.* Створити файл **Успішність.xlsx** та таблицю за зразком *(прізвища можуть бути довільні)*
- 2. Додай в клітинках **G2** й **А8** нові заголовки та створи відповідні формули для підрахунку середнього балу успішності кожного учня й середнього балу успішності всіх учнів із кожного предмета. Застосовуй автозаповнення для копіювання формул при виконанні завдання.

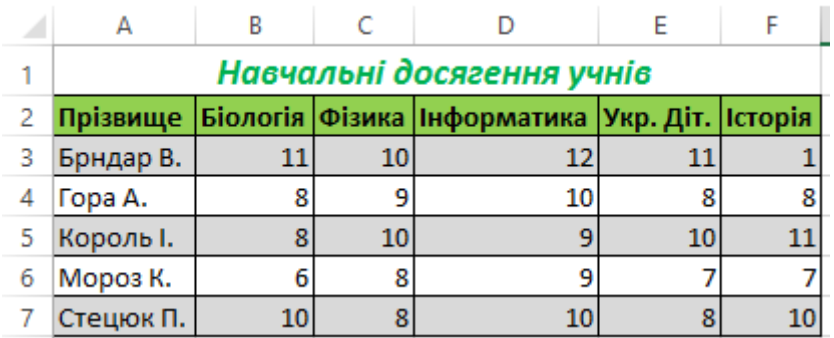

## **Завдання 2. Міста.**

За даними таблиці **Населення найбільших міст** за допомогою вбудованих функцій табличного процесора знайди найменше, найбільше та суму значень кількості жителів міст.

- 1. Створити файл **Міста.xlsx** та таблицю за зразком
- 2. Додай в клітинці **А22** заголовок *Найбільше*, у клітинці **А23** *Найменше*, у клітинці **А24** – *Загальна кількість*. Створи формули в клітинках **С22**, **С23** та **С24**: за допомогою вбудованих функцій визнач найбільшу та найменшу кількість населення в пропонованих у таблиці містах. Визнач, скільки людей проживає в усіх містах.

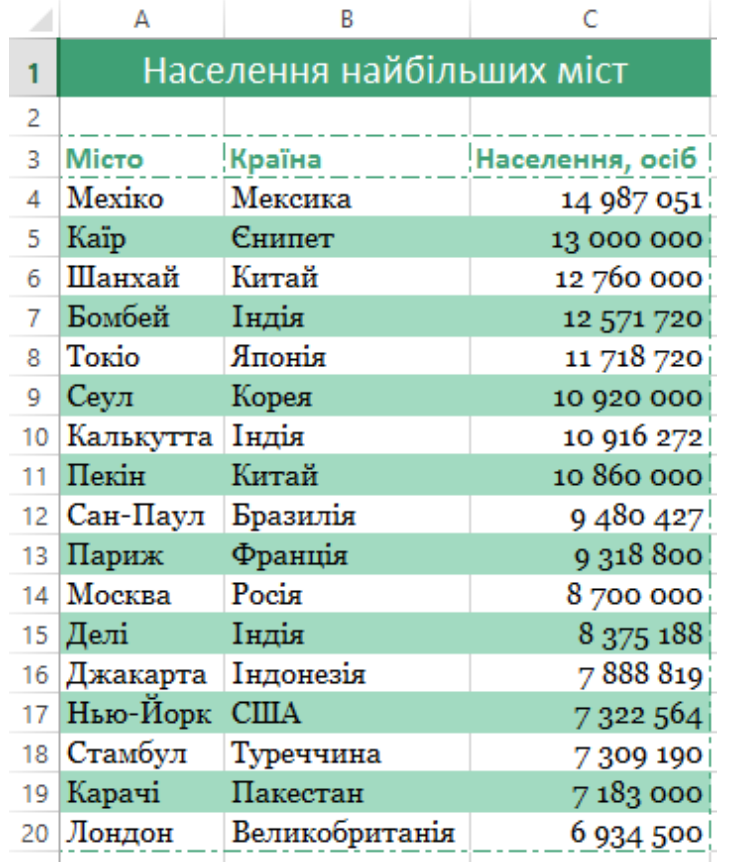

У якому місті проживає найбільше людей?

## **Завдання 3. Калорійність продуктів.**

Визнач кількість калорій, що містяться в кожному продукті з таблиці **Таблиця калорійності**.

1. Створити файл **Калорійність продуктів.xlsx**, та таблицю за зразком

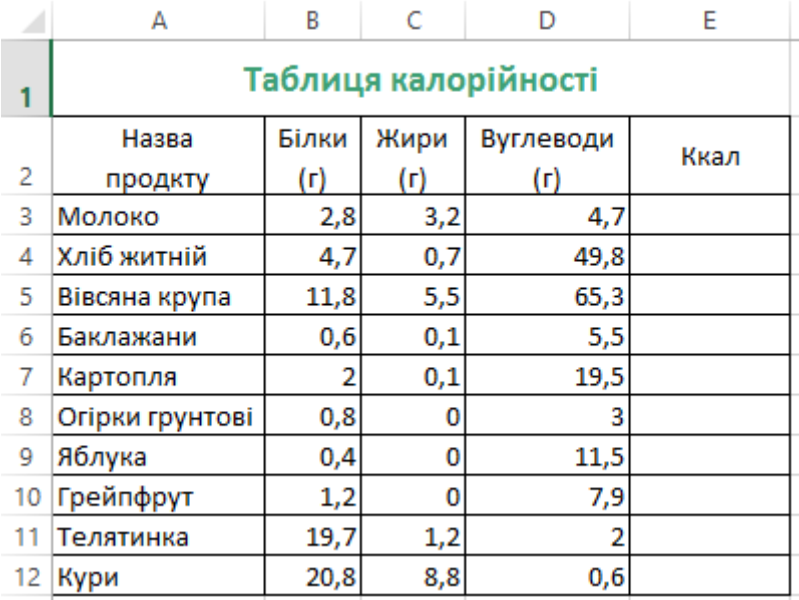

2. У клітинку **ЕЗ** введи формулу для обчислення кількості калорій, що містяться в молоці.

**Правило**: вміст калорій у продуктах харчування залежить від їхнього складу. Наприклад, 1 г жирів виділяє 9 ккал, 1 г вуглеводів – 3,8 ккал, 1 г білків – 4 ккал. У таблиці подано кількість білків, жирів і вуглеводів, що містяться у 100 г продукту

3. Скопіюй формулу з клітинки **ЕЗ** для обчислення калорійності кожного продукту з таблиці.

Для перевірки правильності результатів обчислень перейди на аркуш *Калорійність*, клацнувши мишею на вкладці з іменем аркуша.

**Результати зберегти та відправити на електрону пошту вчителя [innamatseykiv@gmail.com](mailto:innamatseykiv@gmail.com)**